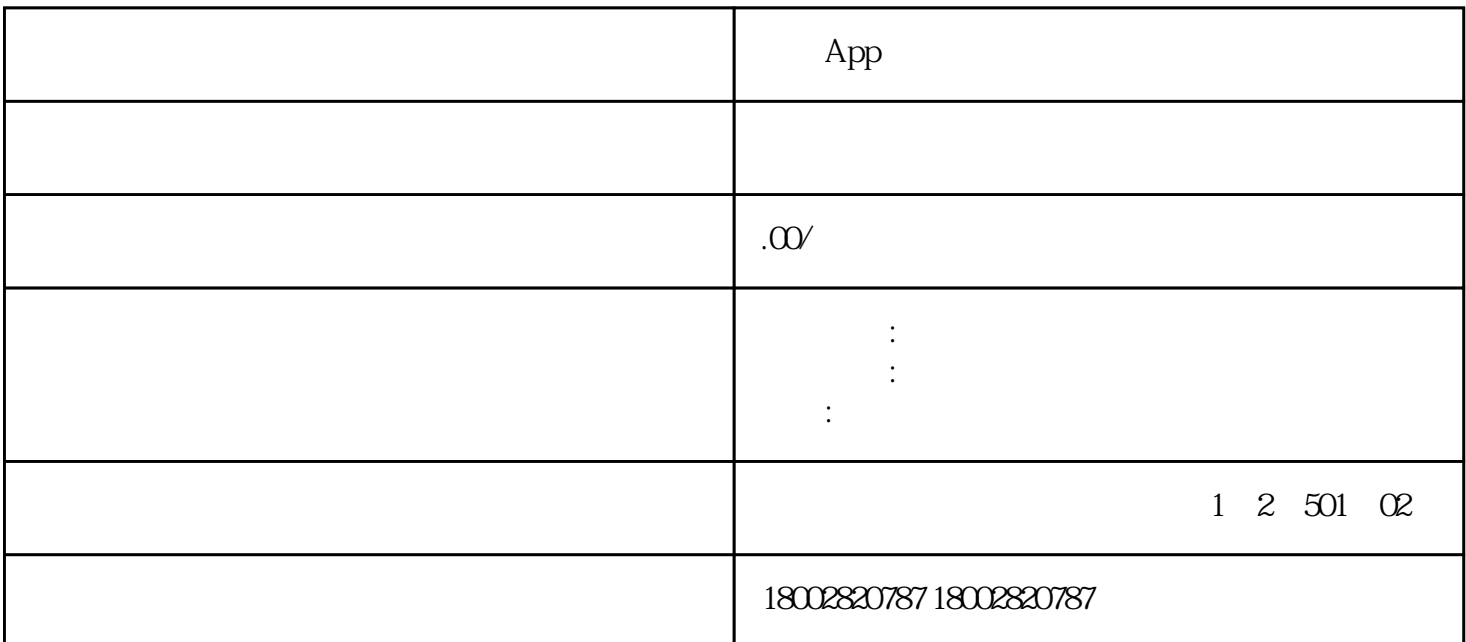

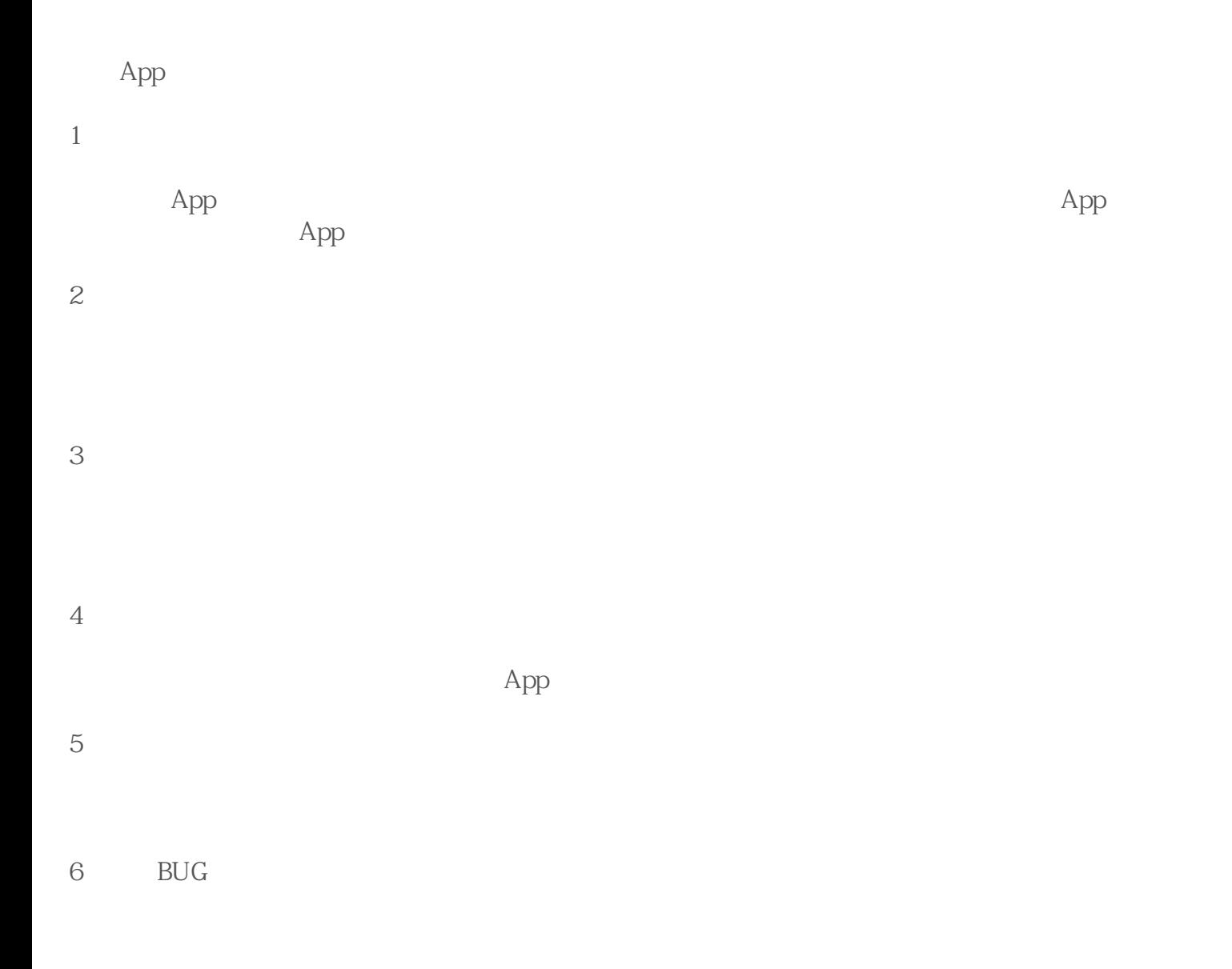

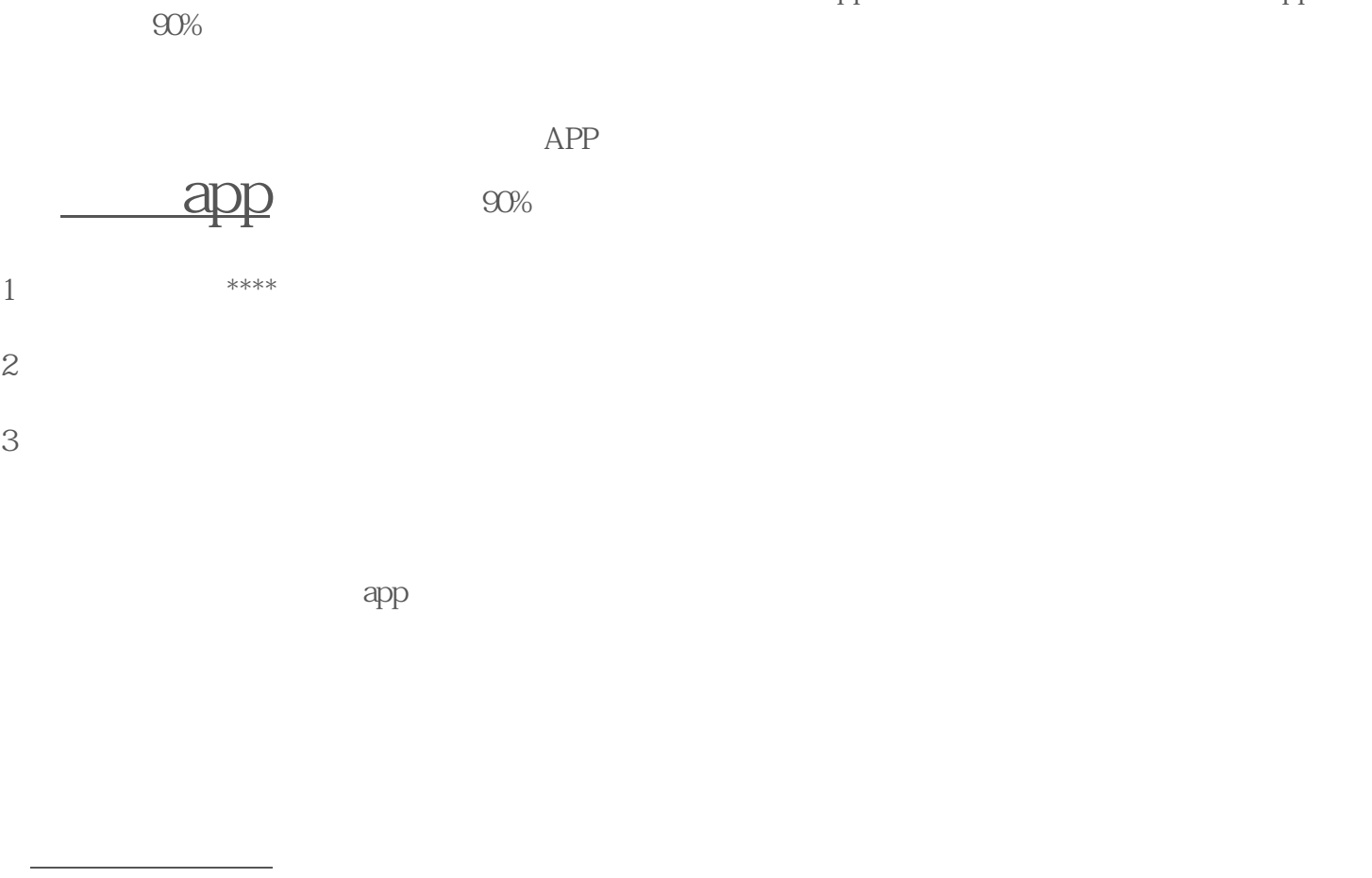

 $App$   $App$ 

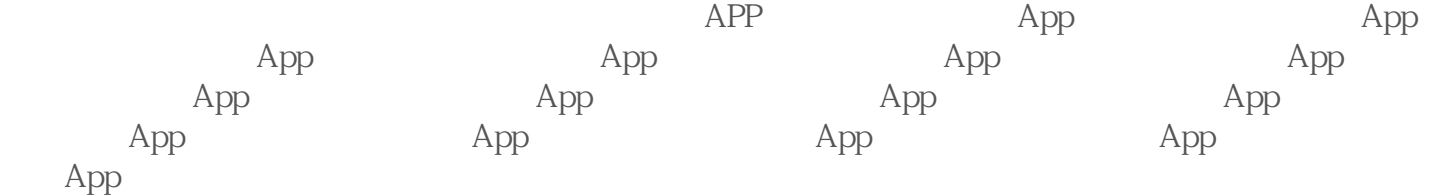